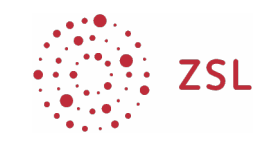

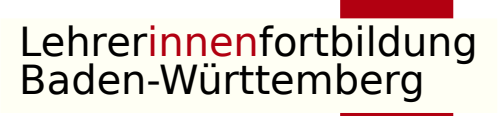

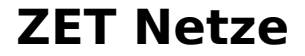

## Nextcloud Fortbildung

### Modul 1: Nextcloud für Einsteiger

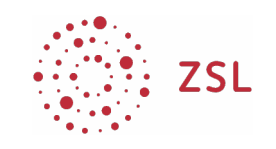

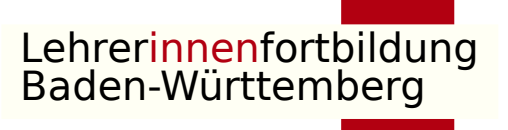

#### **ZET Netze**

## Tagesordnung

- (Next)cloud was ist das?
- Nextcloud kennenlernen als Benutzer
- Nextcloud für meine Schule was muss ich beachten?
- Nextcloud als Administrator
- Ausblick auf Modul 2

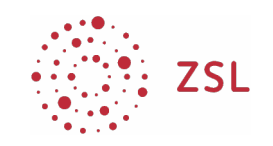

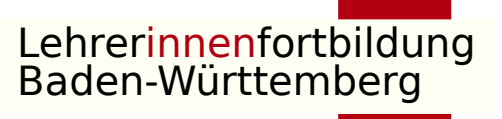

#### **ZET Netze**

# Ausblick Modul 2

- Benutzer und Gruppen per LDAPS Anbindung (evtl. mit SSO)
- Dateisynchronisation mit Client (PC, mobile Geräte)
- Kalender (Schulkalender, Kooperationszeiten, Synchronisation)
- Schriftarten hinzufügen (OnlyOffice)
- Zwei Faktor Authentifizierung
- BigBlueButton Integration
- Einsatz von Talk (z.B. als Schulmessenger)
- Dashboard anpassen
- Weitere Apps: Docks als Kanban Board, Forms, Formulare, Umfragen, Mindmap…